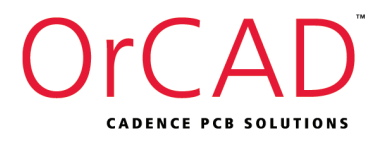

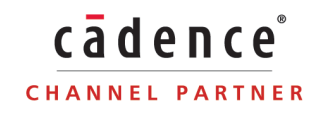

# Cadence® OrCAD® Capture CIS

Powerful Component Data Management

### 一次就把事情搞定 !

開始繪製線路圖時,研發工程師會比較注意線路的功 能與規格是否正確;而為了避免與 Layout 工程師 「失聯」,則需要注意所選用的零件符號 (Symbol), 和其相應的實體零件 (Footprint),是否符合 Layout 工程師在 CAD Tool 上所使用的規格; 最後,了解更細的零件規格或是哪個型號的 零件最便宜,以符合 PM 對「規格」及「價格」 的錙銖必較。

Cadence® OrCAD® CIS(零件管理系統),能讓 您在 Cadence® OrCAD® 中實現零件庫的管理與 統合。透過 OrCAD CIS 的架構,連結旣有的資料庫 中所需的欄位,再整合線路圖繪製時所需的電路符號、 實體零件等。統整至唯一且驗證過的各個零件料號上, 形成研發工程部適用且與其他系統料號匹配的零件資料庫。 PDM<br>Data

SLP

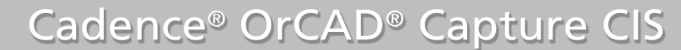

-次就把事情搞定!

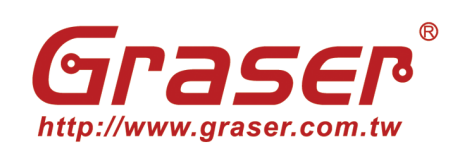

## Features

- 彈性結合所選擇的資料庫 Cadence® OrCAD® CIS可以在ODBC支援的環境中工作, 如MRP、ERP、PDM等系統或是Microsoft Access、SQL Server、ORACLE等資料庫,並且有簡便的擴充設定可配合 資料庫的系統升級。
- 集中管理資料庫的元件避免多餘的元件資料 利用OrCAD CIS連結到集中的元件資料庫,可以更方便使用 已認可的元件並排除不必要的元件資料。
- 更容易且快速地獲得元件資料 已知的元件資訊可利用CIS的搜尋功能迅速找到。在資料上連 點兩次滑鼠左鍵,可將元件與資料放置電路圖中,並得到完 整的元件資料與符號。
- 建立完整元件資料,降低出錯風險 在決定元件之前可先確認訊息以輔助判斷,例如可預覽PCB 包裝圖(PCB Footprint),也可開啟內部的PDF檔案,確認元 件製造商的資料…等。
- 元件自動掛入資料庫訊息,讓電路圖更有效用 設計電路以往需花費數小時手動輸入元件資料,現在只需套用 CIS資料庫,便可利用驗證過的資料庫來繪製不同的電路圖, 不必每畫一次電路圖就重新輸入一次資料。

#### 可以避免討厭的延期時間

為避免繪製電路圖時,因為人為疏失而造成Value與Part Number不相符的出料錯誤,而造成時間與成本的浪費,CIS 在輸出料表(BOM)前可先將電路圖中的元件資料與資料庫作 比對與判斷。

多重物料方式管理同一個檔案設計 可管理多重系統的單一電路設計(一個電路圖同時支援兩個以

上機種),把替代方案、喜愛的元件或是不上件的元件設定宣 告在電路之中。每個變化設定都可預覽並列印其狀態。

- OrCAD CIS可以輸出正確的Netlist與完整的報告 OrCAD CIS帶入的資料,於輸出前保持與資料庫的連結,就 可以輸出正確的Netlist資料並得到完整的元件資料,可先計 算零件成本並確保後面的工作流程不受影響。
- 關聯資料表的連結(Relational Database) CIS可設定零件關連資料表將訊息套入零件,在料件選擇時可 查看不同供應商料件資訊,不須另增欄位就可直接以連結查 看,且關聯資料表資訊可直接帶至BOM表,使用上有更大的 便利性及彈性。

#### 機械料的連結

CIS資料庫中的零件可宣告其機械料連結,如功率晶體要附掛 散熱片和其相關的墊片/螺母/螺絲等,未來CIS輸出BOM時, 也能將對應的機械料一併列出。

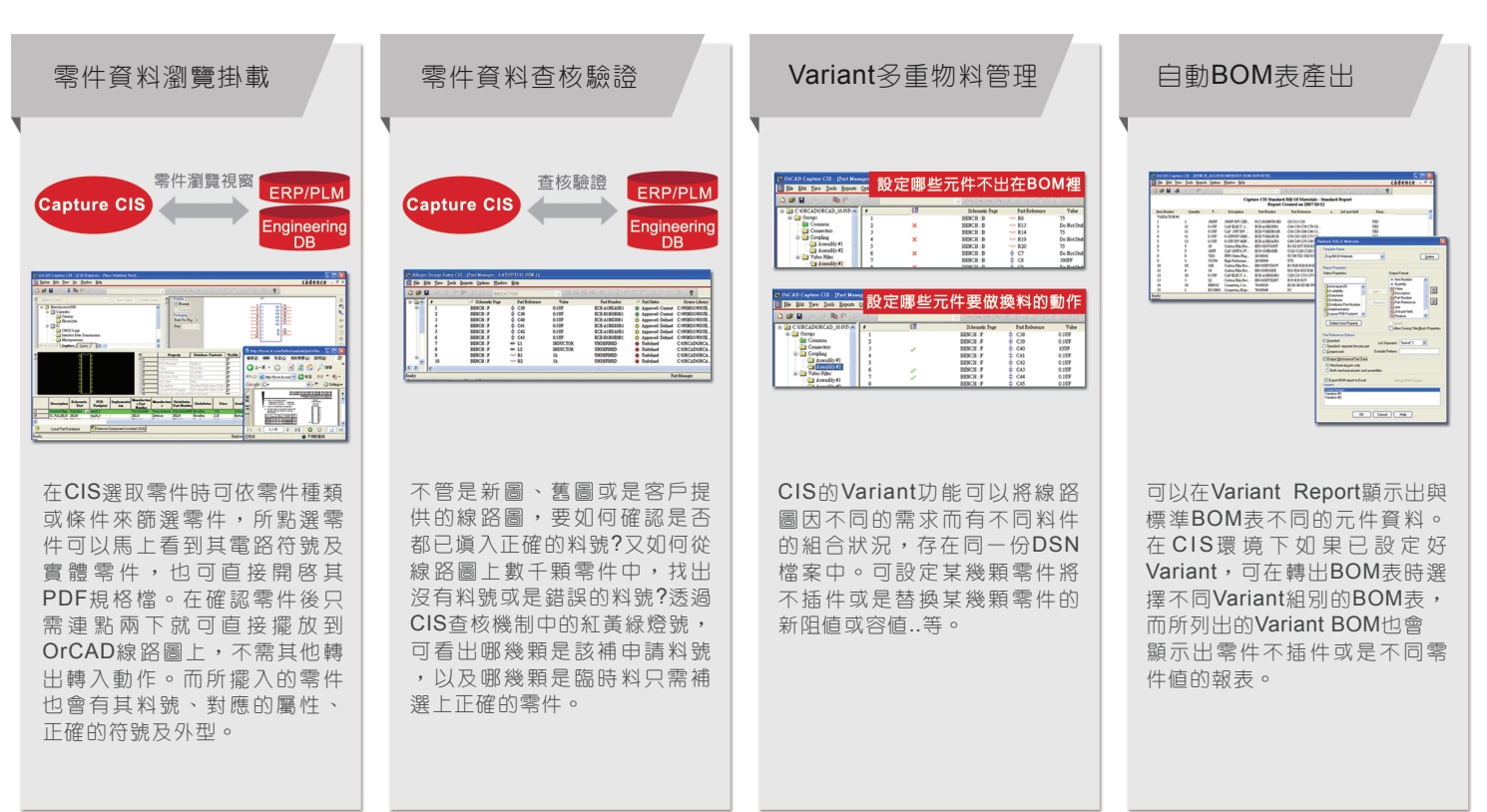